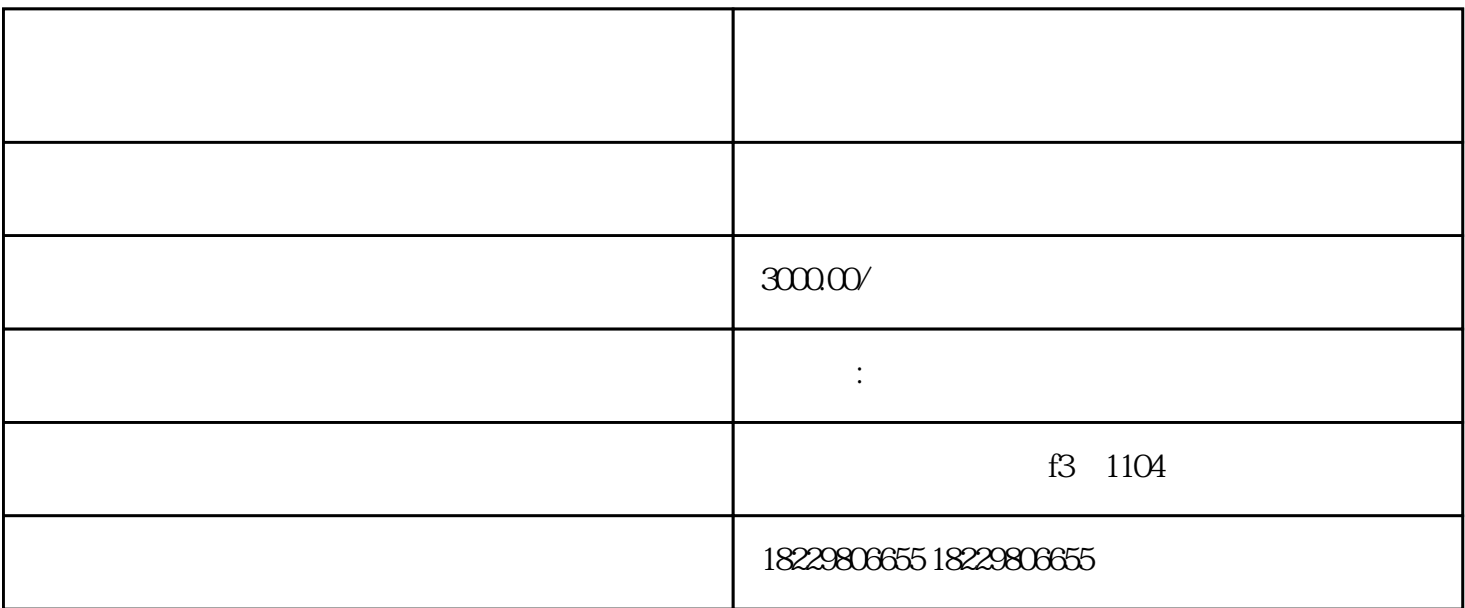

 $1$ 

 $2<sub>0</sub>$ 

 $1.1$ 

 $\overline{1}$ 

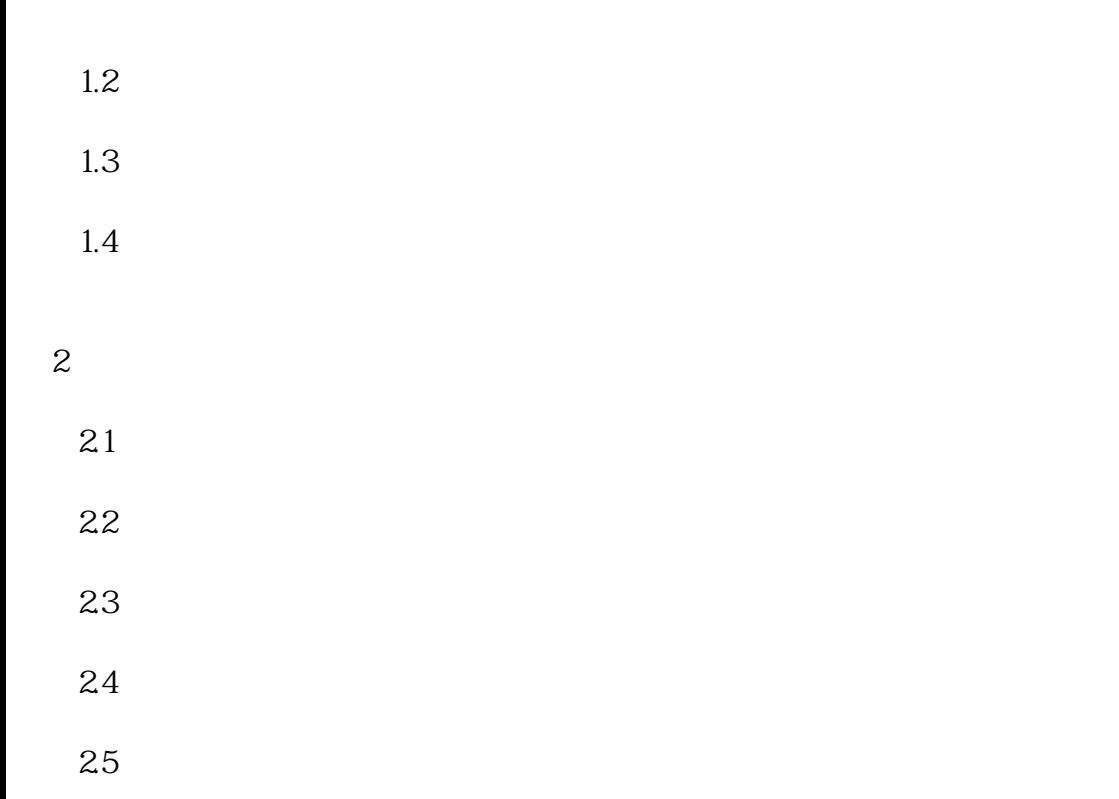

3、总结归纳